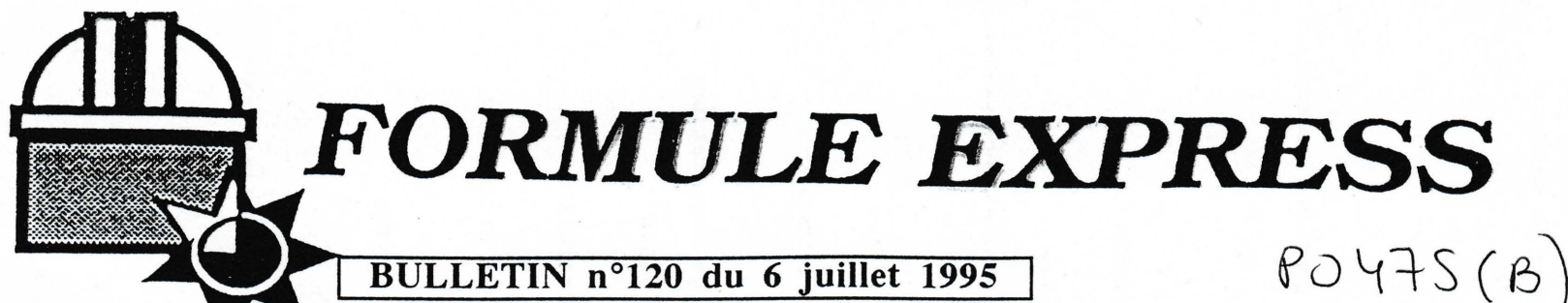

**BULLETIN n°120 du 6 juillet 1995** 

# AGENDA GENERAL OCA

Lundi 10 juillet - Nice CION 15h30 - Commission des locaux

Mardi 11 juillet - Nice NEF - 14h: Réunion Calcul intensif

Mercredi 12 juillet - Nice - CION 15h : Formation Permanente

Mardi 18 juillet - Nice 15h: Séminaire Léon GOLUP, d'Harward University, USA

# \* **CAUSSOLS** - Fête du Terroir

Le dimande 23 juillet aura lieu à Caussols "La Fête du Terroir". L'OCA tiendra un stand où seront présentés ses activités. Les volontaires sont les bienvenus pour y passer un moment avec le public entre 10h et 18h. Pour plus d'information contacter D. Bonneau ou J.P. Coin.

# \* **GRANDE REUNION OCA SUR LE CALCUL INTENSIF**

Une importante réunion sur le Calcul intensif à l'OCA aura lieu Mardi 11 juillet à 14 heures dans la nef.

# \* **DEMANDES DE TEMPS DE TELESCOPE**

Les demandes pour la période du 1er Février 1996 au 31 juillet 1995 doivent être adressées à l'INSU avant le 1er Septembre. Les imprimés sont disponibles à la communication.

### \* **ENQUETE** (Corn. de J.P. Scheidecker )

De nombreux colloques, ateliers, réunions importantes doivent avoir lieu dans le cadre de l'OCA, à plus ou moins longue échéance. Les organisateurs sont priés d'en informer dès à présent le service de la communication. Merci

### \* **PROGRAMME H. POINCARE**

Les candidats classés 1er et 2ème par le Comité Henri Poincaré s'étant désistés, le 3ème candidat s'est vu proposé le poste financé par le Conseil Général des Alpes-Maritimes. S'il accepte cette offre, il pourrait être accueilli au sein de l'équipe "Amas de Galaxies et Grandes Structures" d'A. Bijaoui.

### **COMPOSITION DU CPOCA**

Le Directeur : J.A. de Freitas Pachéco

Les élus : Uriel Frisch, Jean Gay, Allessandro. Morbidelli et Eric Slezak

Les nommés : Denis. Mourard et Pierre Louis Sulem

# \* **ACCES A LA FACULTE DES SCIENCES (Valrose)**

Les personnes ayant demandé une carte d'accès à la faculté des Sciences (Valrose), sont priées de venir les retirer dans le bureau de Valérie Chiarla.

### \* **INFORMATIONS SIT**

Veuillez trouver au verseau de ce bulletin les informations sur le compte anonymous et le serveur **WEB** 

*Attention : du* 10 *juillet au 4 Août pour contacter le service de la communication composer le :* 3005 *ou*  3069 - *A1erci* 

**Formule EXPRESS**  $*$  92 00 30 04

Vous pouvez dans le compte anonymous de rossini, deposer vos preprint Suite au mail d'information concernant l'acces de vos preprints via ftp anonymous en format postscript compresse par la commande gzip. et afin d'elargir les moyens d'acces, nous vous proposons via le server WEB un Pour ce faire demander au SIT la creation d'un repertoire a votre autre moyen de consultation. Pour une presentation agreable et homogene, nous nom dans le compte anonymous qui sera installe comme suit: vous proposons de construire un fichier comme le modele ci-dessous, concu par Albert Bijaoui et deja en place sur le web. Pour se rendre compte du resultat /pub/paper/xxx (xxx etant votre nom). faire : Ce repertoire sera rempli par vos soins et consultable par quiconque. 1) mosaic http://www.obs-nice.fr Exemple : et tres bientot a Grasse :  $- - - - - -$ mosaic http://www.obs-azur.fr rossini> ftp rossini.obs-nice.fr Connected to rossini.obs-nice.fr. Note: mosaic ou netscape suivant les machines. Netscape ne peut pas tourner 220 rossini FTP server (ULTRIX Version 4.1 Tue Mar 19 00:38:17 EST 1991) sur rossini. ready. Name (rossini:mercier) :anonymous 2) Sur la page d'accueil, cliquer sur Preprints 331 Guest login ok, send ident as password. Password: 3) cliquer sur bijaoui 230 Guest login ok, access restrictions apply. ftp>cd /pub/paper/bijaoui 4) vous obtenez une presentation pratique des divers preprints. 250 CWD command successful. ftp>lS -als 200 PORT command successful. Ci-joint le fichier d'Albert Bijaoui a editer et a personnaliser. 150 Opening data connection for /bin/ls (192.54.174.61,1610) (0 bytes). total <sup>2</sup> ======----------------===========-===------------------------------------------- 1 drwxr-xr-x 2 1100 512 Jun 12 17:48 . **<HEAD>**  1 drwxr-xr-x 3 0<br>0 -rw-r--r-- 1 0 512 Jun 12 17:05 <TITLE> Papers stored in /pub/paper/bijaoui </TITLE> 12580 Jun 12 17:48 papierl.ps.gz **</HEAD>**  226 Transfer complete. <hl>A.Bijaoui's papers reachable by anonymous FTP</hl> remote: -als <OL> 181 bytes received in 0.02 seconds (8.8 Kbytes/s) ftp>get papierl.ps.gz <LI> Restauration des Images Multi-Echelles par l'Algorithme \'a Trous ftp>bye <UL> <LI>Albert Bijaoui, Jean-Luc Starck, Fionn Murtagh Note: le password du compte anonymous est votre adresse IP. par exemple <LI>Traitement du Signal et des Images v.11 pp.229-243 1994 mercier@obs-nice.fr <LI>Keywords: Multiresolution Analysis, Wavelet Transforrn, Image Restoration. <LI><A href="tsi94.txt"> abstract </A> <LI>ftp anonyrnous@obs-nice.fr /pub/paper/bijaoui/tsi94.ps.gz 740kb  $\langle$ UL>  $HR$ <LI>Multiresolution Support Applied to Image Filtering and Restoration <UL> <LI>Jean-Luc Starck, Fionn Murtagh and Albert Bijaoui <LI>Keywords: Multiresolution analysis, Wavelet Transforrn, Image Processing, Filtering, Image restoration, Deconvolution. <LI>Comp. Vision, Graphies and Image Proc. A. accepted 1995. <LI><A href="cvgip.txt"> abstract </A> <LI>fnp anonymous@obs-nice.fr /pub/paper/bijaoui/cvgip.ps.gz 0.37Mb  $\langle$ UL>  $<$ /OL> </BODY> Le SIT